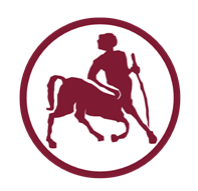

# Προγραμματισμός Ι (ECE115)

#### #15 αναζήτηση και ταξινόμηση

## Αναζήτηση σε μη ταξινομημένο πίνακα

- Δεν μπορεί να γίνει κάτι «έξυπνο»
- **Γραμμική** και **διεξοδική** αναζήτηση
	- linear exhaustive search
- Ελέγχουμε τα στοιχεία του πίνακα, από την αρχή προς το τέλος, μέχρι να βρούμε αυτό που θέλουμε
- Για να βρούμε αυτό που ψάχνουμε, χρειάζονται κατά μέσο όρο **Ν/2** βήματα
- Αν αυτό που ψάχνουμε **δεν** υπάρχει, κάνουμε **πάντα** ακριβώς **Ν** βήματα

```
/* γραμμική/διεξοδική αναζήτηση σε πίνακα ακεραίων */ 
int linear search(int a[], int len, int key) {
   int i;
  for(i = 0; (i < len) && (a[i] != key); i++);
 return(i);
}
```
### Ταξινομημένος πίνακας

- Η γραμμική αναζήτηση μπορεί να **επιταχυνθεί** αν τα στοιχεία του πίνακα είναι ταξινομημένα
	- π.χ. με αύξουσα σειρά
- Δεν χρειάζεται να ψάξουμε μέχρι το τέλος για να διαπιστώσουμε ότι αυτό που θέλουμε δεν υπάρχει
- Αρκεί να φτάσουμε σε ένα στοιχείο που είναι μεγαλύτερο (ή ίσο) από αυτό που αναζητούμε
- Για να βρούμε αυτό που ψάχνουμε, **πάλι** χρειάζονται κατά μέσο όρο **Ν/2** βήματα
- Αυτό (πλέον) ισχύει **και** στην περίπτωση που **δεν** υπάρχει αυτό που ψάχνουμε

Προγραμματισμός I ΤΗΜΜΥ, Πανεπιστήμιο Θεσσαλίας

```
/* γραμμική/διεξοδική αναζήτηση σε πίνακα ακεραίων */ 
int linear search(int a[], int len, int key) {
   int i;
  for(i = 0; (i < len) && (a[i] < key); i++);
 return(i);
}
```
### Γραμμική αναζήτηση

βρες τη θέση που υπάρχει (αν υπάρχει) η τιμή 50

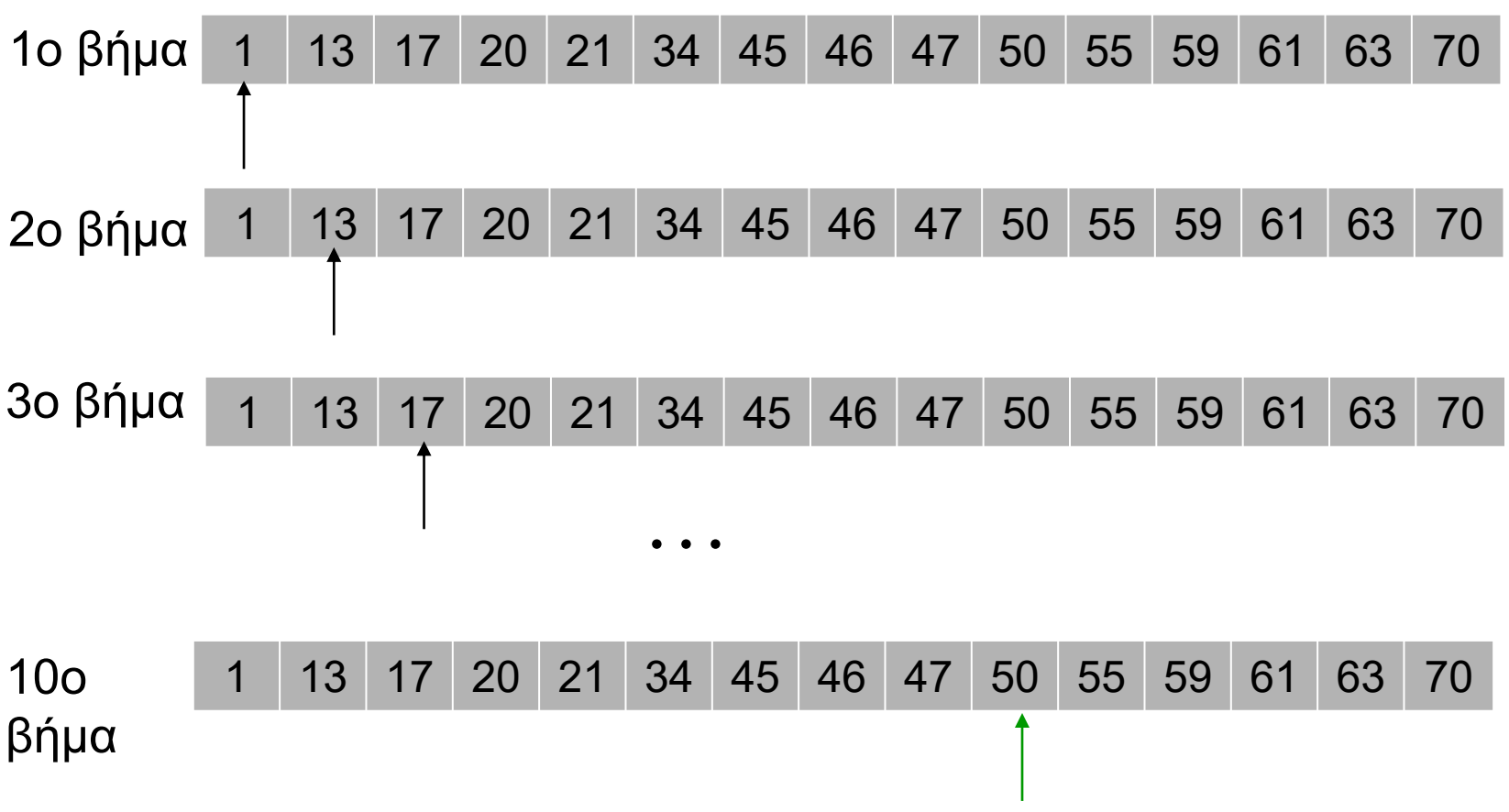

### Γραμμική αναζήτηση

βρες τη θέση που υπάρχει (αν υπάρχει) η τιμή 37

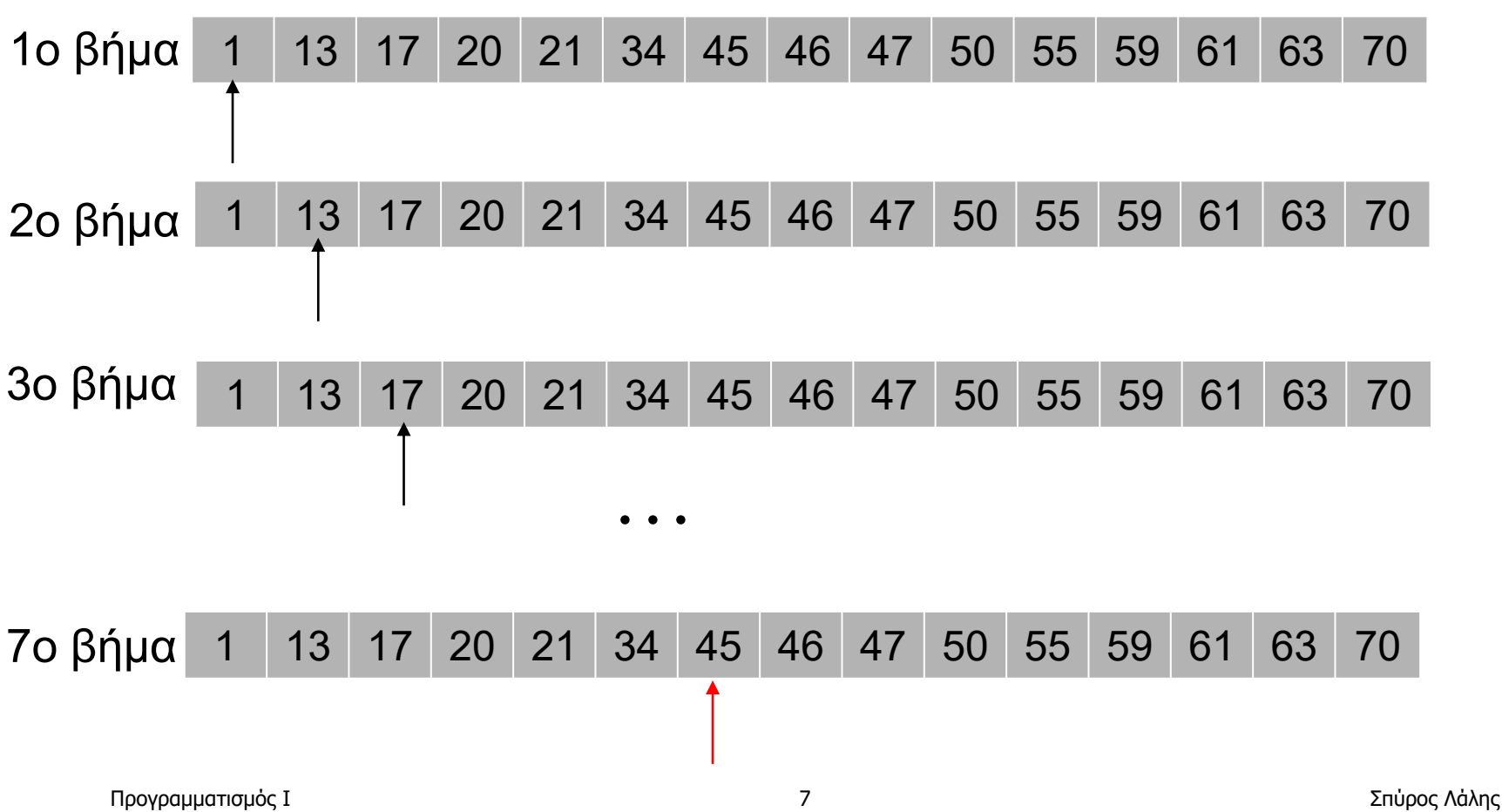

# Δυαδική αναζήτηση (ταξινομημένος πίνακας)

- Μπορούμε να κάνουμε κάτι πιο **έξυπνο** από μια απλή γραμμική αναζήτηση
- **Δυαδική** αναζήτηση
	- binary search
- Ελέγχουμε το στοιχείο στο μέσο του πίνακα
- Αν δεν είναι αυτό που ψάχνουμε, επαναλαμβάνουμε την διαδικασία στο **μισό** τμήμα του πίνακα
	- το τμήμα όπου θα συνεχιστεί η διαδικασία της αναζήτησης επιλέγεται με βάση με την τιμή του στοιχείου που κοιτάμε
- Κατά μέσο όρο χρειάζονται **log2N** βήματα
- Ακόμα και όταν **δεν** υπάρχει αυτό που ψάχνουμε

### Δυαδική αναζήτηση

βρες τη θέση που υπάρχει (αν υπάρχει) η τιμή 50

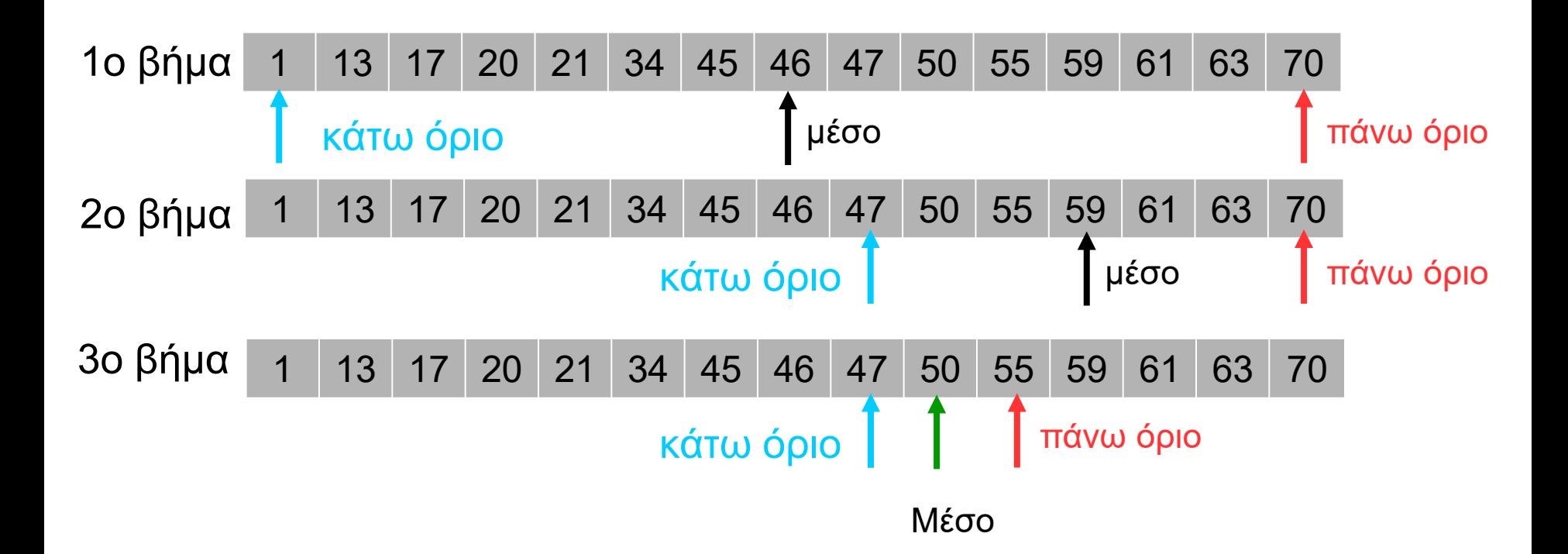

```
/* δυαδική αναζήτηση */ 
int binary search(int a[], int from, int to, int key) {
   int m;
  while (from \le to) {
    m = (to+from)/2;if (a[m] == key) {
       return(m);
     }
     else if (a[m] > key) {
     to = m-1;
     }
     else {
      from = m+1; }
 }
  return (-1);
}
```
### Ταξινόμηση

- Ένας πίνακας μπορεί να παραμένει ταξινομημένος, με κατάλληλη υλοποίηση των λειτουργιών διαχείρισης
	- προσθήκη τιμής  $\nu$ : μετακίνηση 1 θέση προς τα μπρος όλων των τιμών που είναι μεγαλύτερες του  $\nabla$
	- αφαίρεση τιμής  $\nu$ : μετακίνηση 1 θέση προς τα πίσω όλων των τιμών που είναι μεγαλύτερες του  $\mathrm{v}$
- Εναλλακτικά, μπορεί να γίνει **ταξινόμηση** των στοιχείων ενός πίνακα σε δεύτερο χρόνο
	- υπάρχουν πολλοί διαφορετικοί αλγόριθμοι για αυτό

#### Bubble sort

- Αρχίζοντας από την αρχή προς το τέλος του πίνακα, συγκρίνουμε τα γειτονικά στοιχεία ανά ζεύγη
- Αν δύο γείτονες έχουν λάθος σειρά, γίνεται **ανταλλαγή** τιμών (swap)
- Αφού ελέγξουμε και το τελευταίο ζευγάρι, είναι σίγουρο ότι στο τελευταίο στοιχείο του πίνακα βρίσκεται η μεγαλύτερη τιμή
	- ανέβηκε «προς τα πάνω» σαν μια «φουσκάλα»
- Επαναλαμβάνουμε την ίδια διαδικασία, για το υπόλοιπο (αταξινόμητο) τμήμα του πίνακα
	- μέχρι να μην απομείνει υπόλοιπο (αταξινόμητο) τμήμα

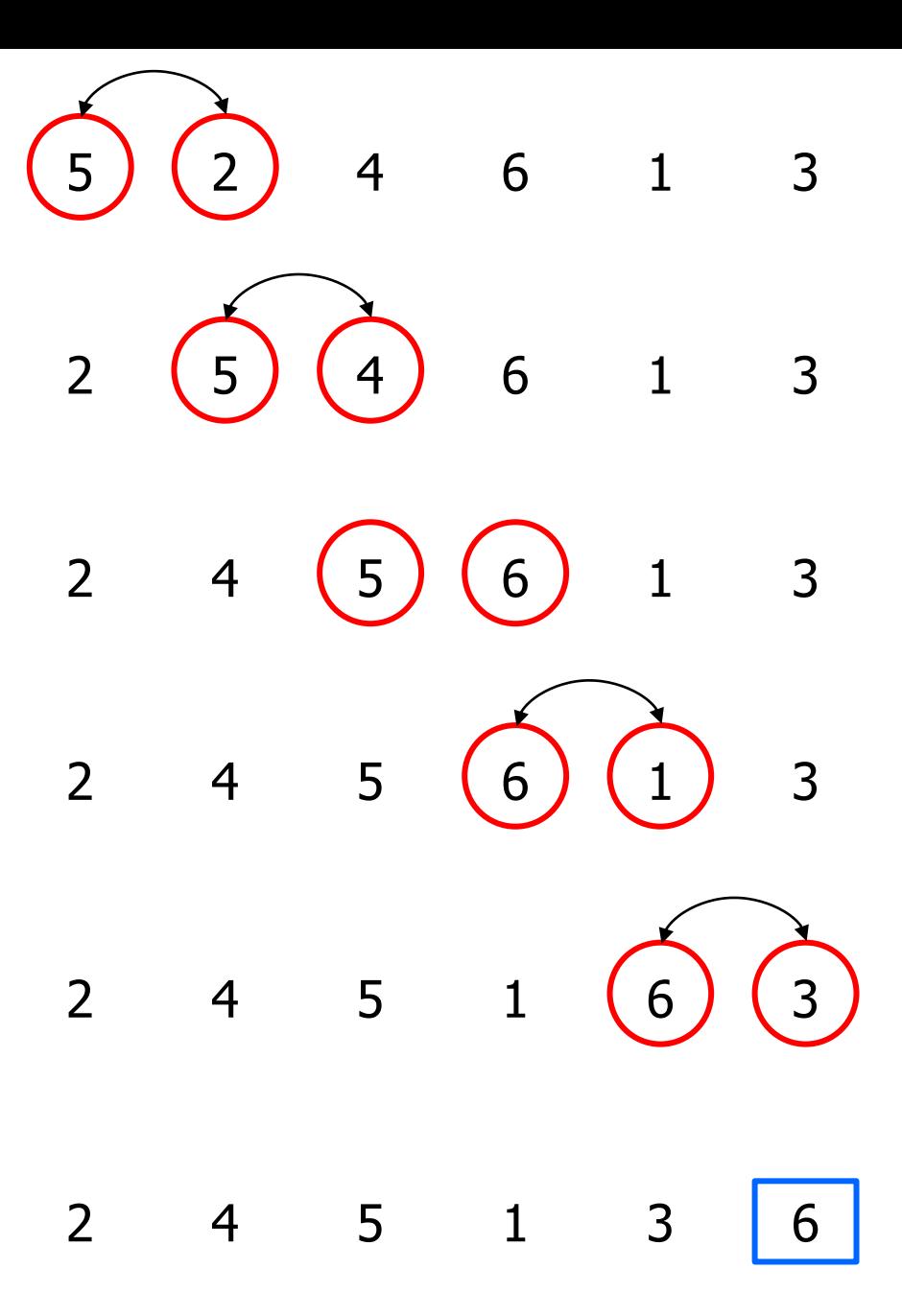

Προγραμματισμός I ΤΗΜΜΥ, Πανεπιστήμιο Θεσσαλίας

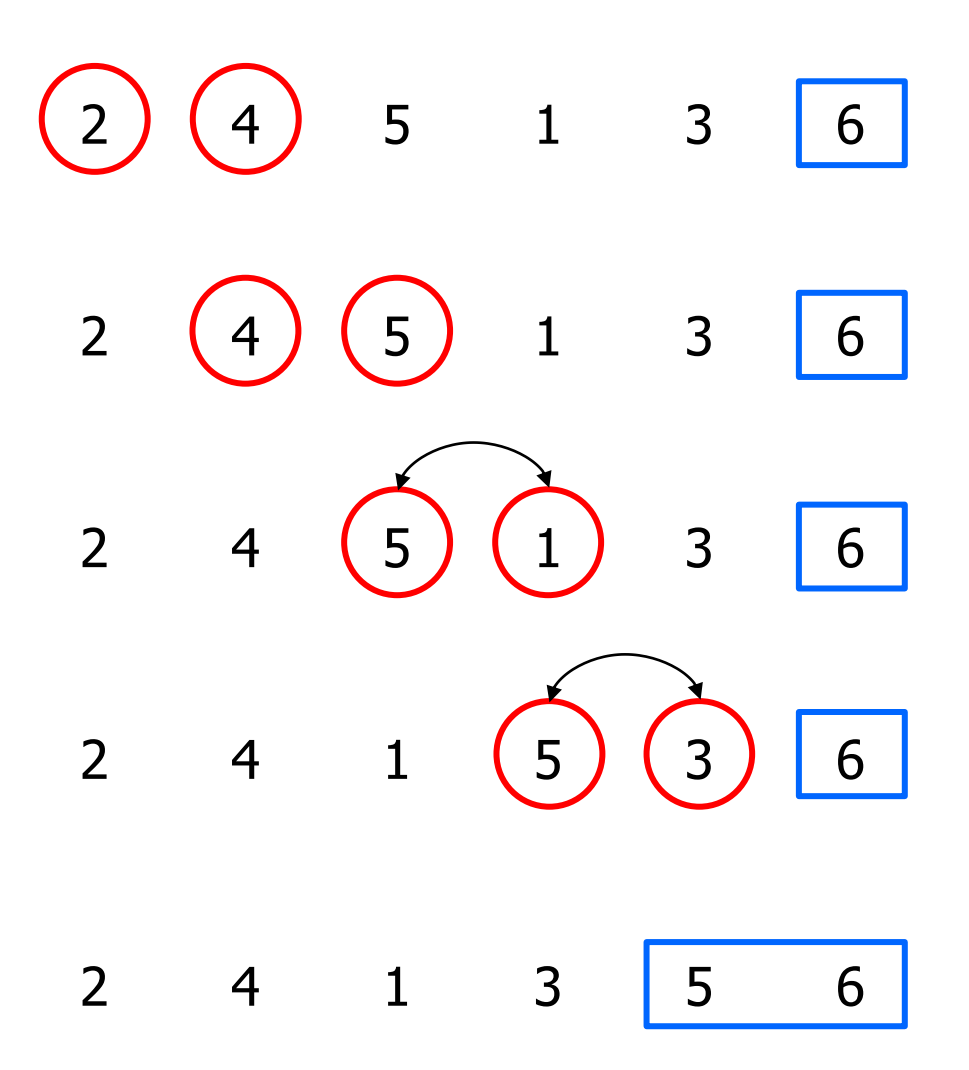

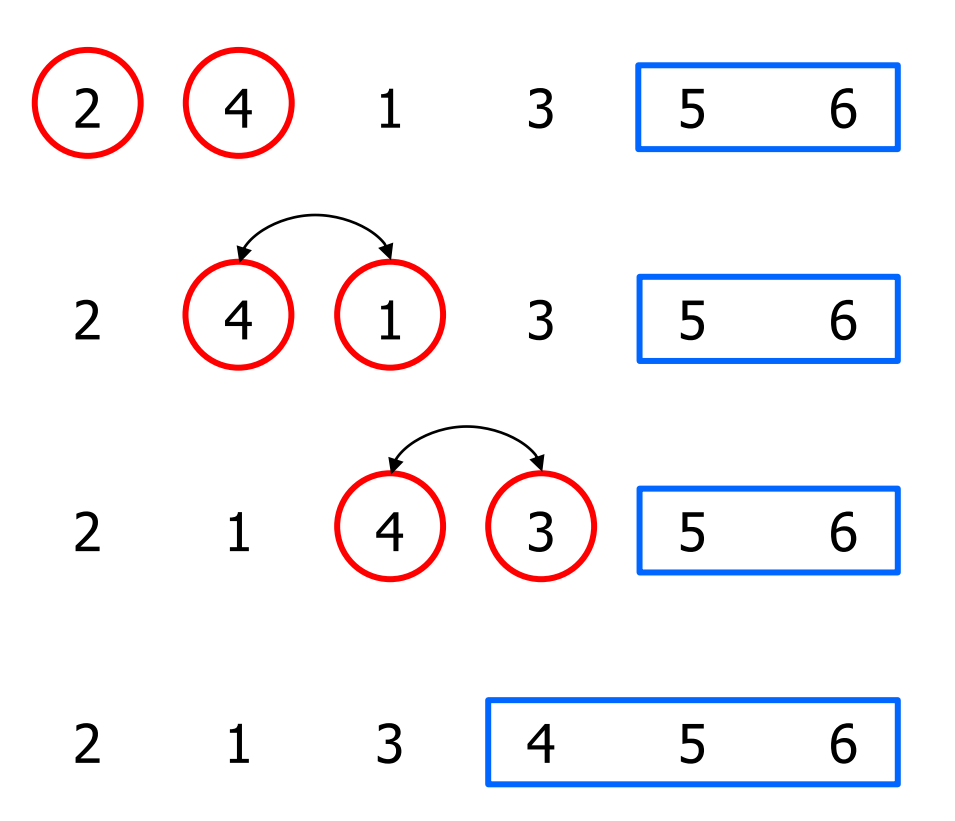

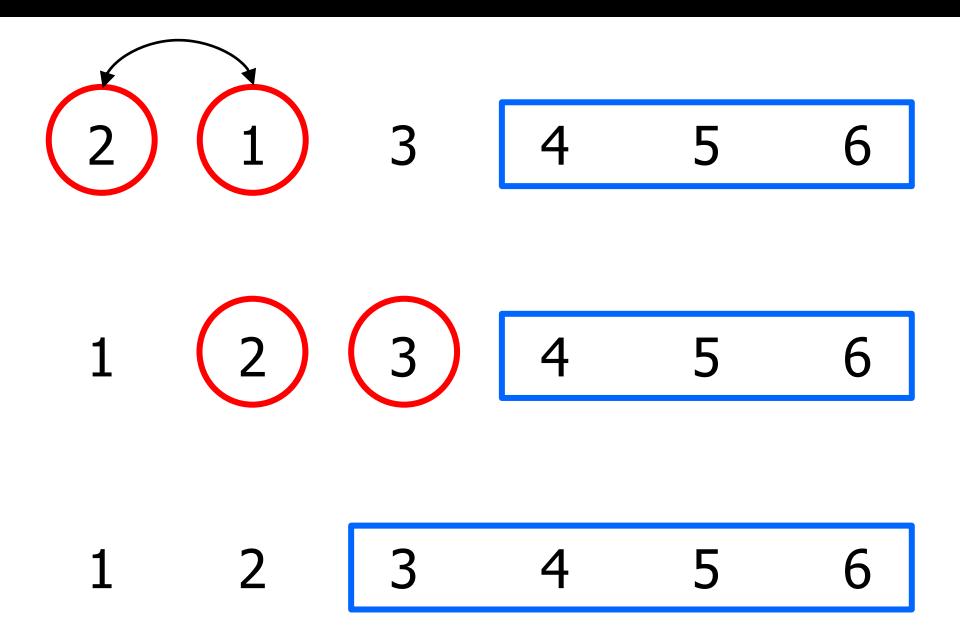

$$
\bigodot \bigodot \bigodot 3 \qquad 4 \qquad 5 \qquad 6
$$

$$
\begin{array}{|ccccccccccccccccccc|}\n1 & 2 & 3 & 4 & 5 & 6 \\
\hline\n\end{array}
$$

```
/* bubble sort */ 
void bubble sort(int a[], int len) {
   int i,j,tmp;
  for (i = 1; i < len; i++) {
    for (j = 0; j < len-i; j++) {
      if (a[i] > a[j+1]) {
        tmp = a[j];a[j] = a[j+1];
        a[j+1] = \text{tmp}; }
     }
 }
}
```
#### Selection sort

- Ψάχνουμε από την αρχή μέχρι το τέλος του πίνακα για να βρούμε μικρότερο στοιχείο
- Ανταλλάσσουμε το μικρότερο στοιχείο που βρήκαμε με το 1 <sup>ο</sup> στοιχείο του πίνακα
	- γίνεται **μια** μοναδική ανταλλαγή στοιχείων (αντίθετα με το bubble sort)
- Επαναλαμβάνουμε την διαδικασία, για το υπόλοιπο (αταξινόμητο) τμήμα του πίνακα
	- μέχρι να μην απομείνει υπόλοιπο (αταξινόμητο) τμήμα

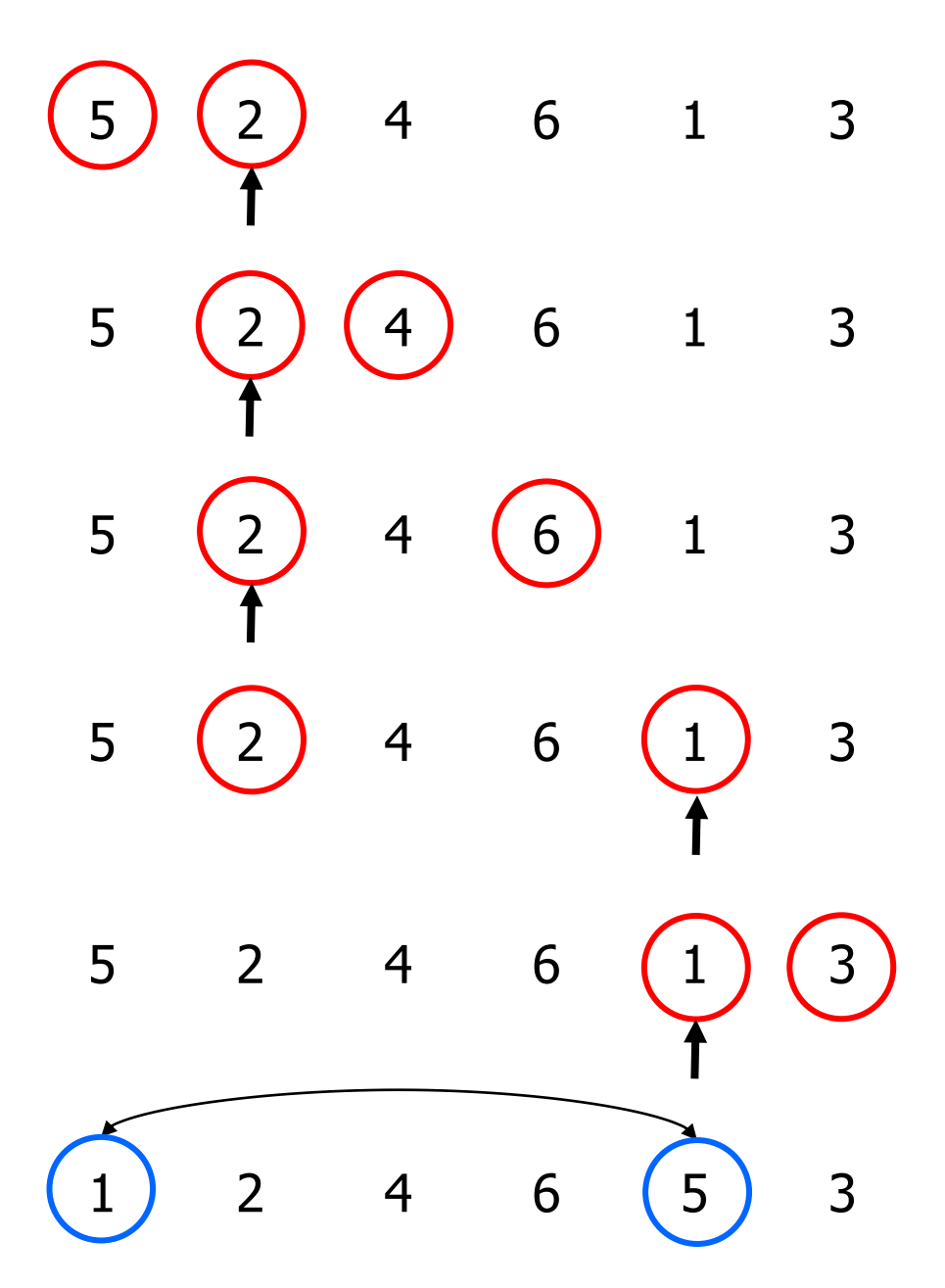

Προγραμματισμός I ΤΗΜΜΥ, Πανεπιστήμιο Θεσσαλίας

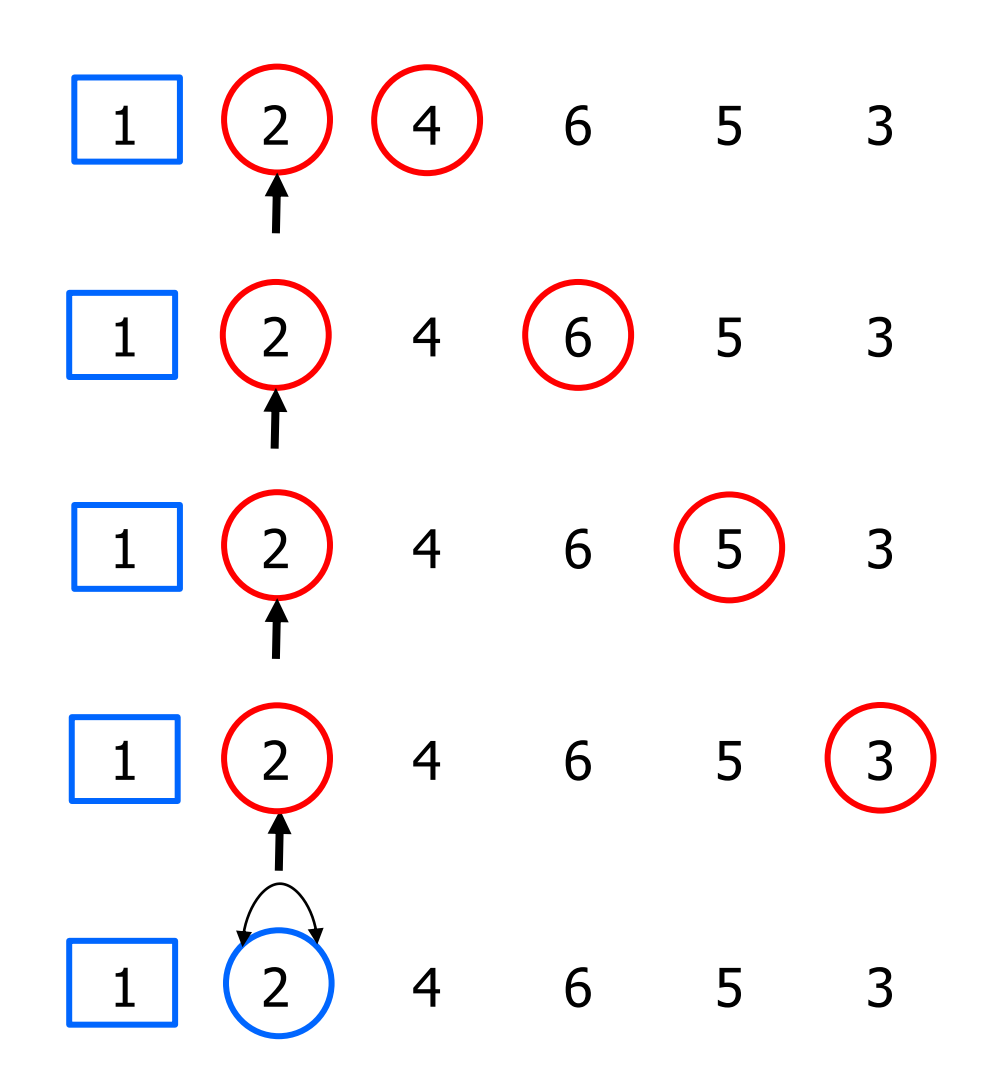

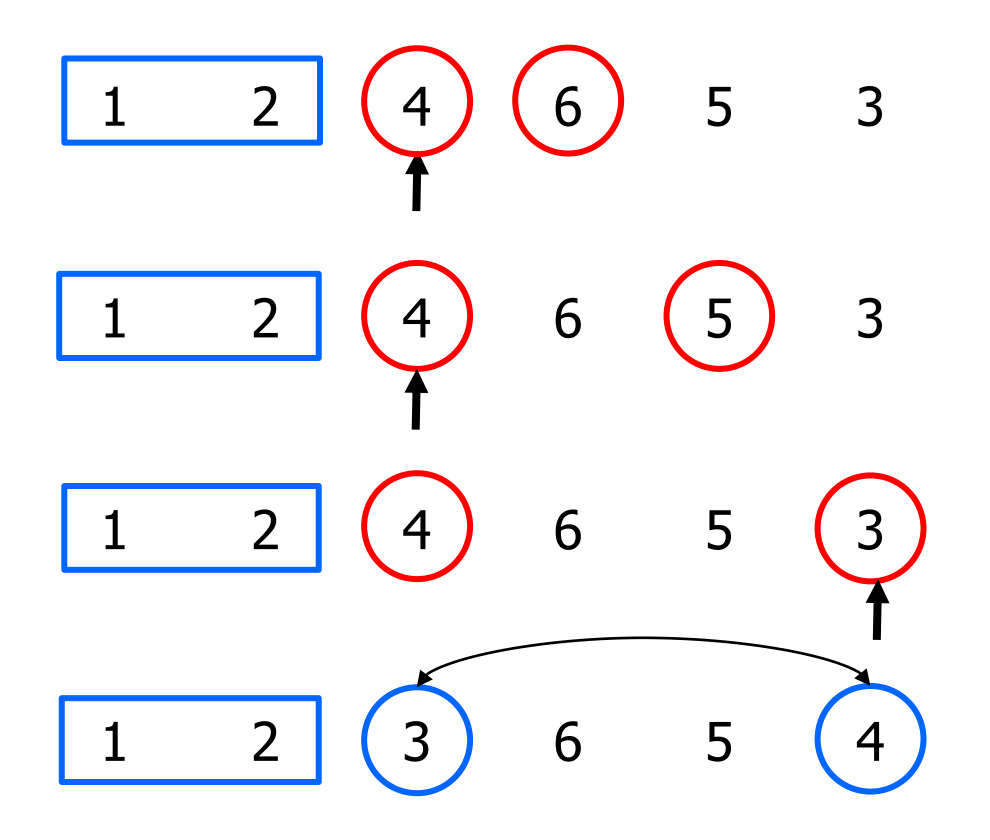

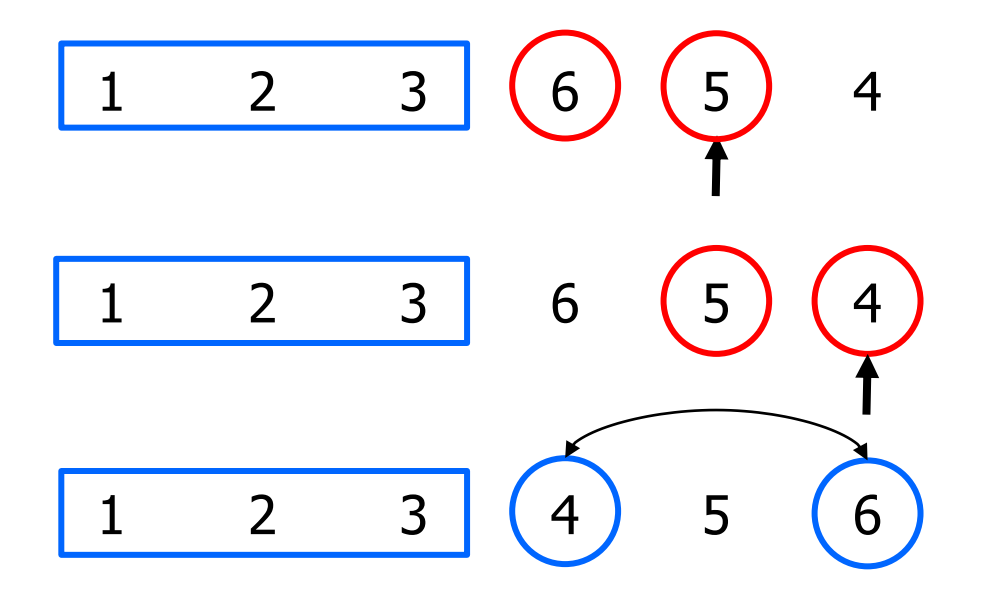

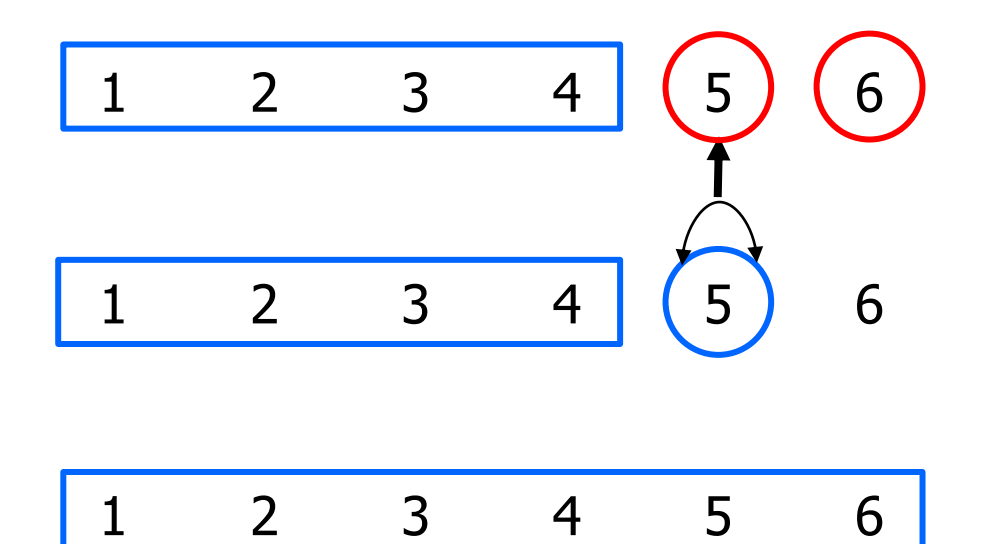

```
/* selection sort */ 
void selection sort(int a[], int len) {
   int i,j,min,tmp;
  for (i = 0; i < len; i++) {
    min = i;for (j = i+1; j < len; j++) {
      if (a[j] < a[\min]) {
        min = j; }
 }
    tmp = a[i];a[i] = a[\min];a[\min] = \text{tmp}; }
}
```
#### Insertion sort

- Εξέτασε τα στοιχεία από τη θέση 1 έως και τη θέση N-1 του πίνακα (αν ο πίνακας έχει Ν θέσεις)
	- Για κάθε στοιχείο που εξετάζεις βρες τη «σωστή» θέση στην οποία πρέπει να τοποθετηθεί μεταξύ των στοιχείων που βρίσκονται αριστερά του.
- Για κάθε στοιχείο, έλεγξε αν είναι μικρότερο από το προηγούμενό του
	- Αν είναι, μετακίνησε το προηγούμενο στοιχείο μία θέση δεξιά για να κάνεις «χώρο»
	- Επανέλαβε τον ίδιο έλεγχο και με τα προηγούμενα. Εφόσον το στοιχείο είναι μικρότερο από το προηγούμενο, μετακίνησε παρόμοια το προηγούμενο μία θέση δεξιά.
- Μόλις βρεθεί η «σωστή» θέση, τοποθέτησε το στοιχείο (έχει δημιουργηθεί χώρος από τις μετακινήσεις)
- Μετά το τέλος κάθε βήματος, το κομμάτι του πίνακα αριστερά από το στοιχείο που εξετάστηκε είναι ταξινομημένο.
- Επαναλαμβάνουμε την διαδικασία, για το υπόλοιπο (αταξινόμητο) τμήμα του πίνακα
	- μέχρι να μην απομείνει υπόλοιπο (αταξινόμητο) τμήμα

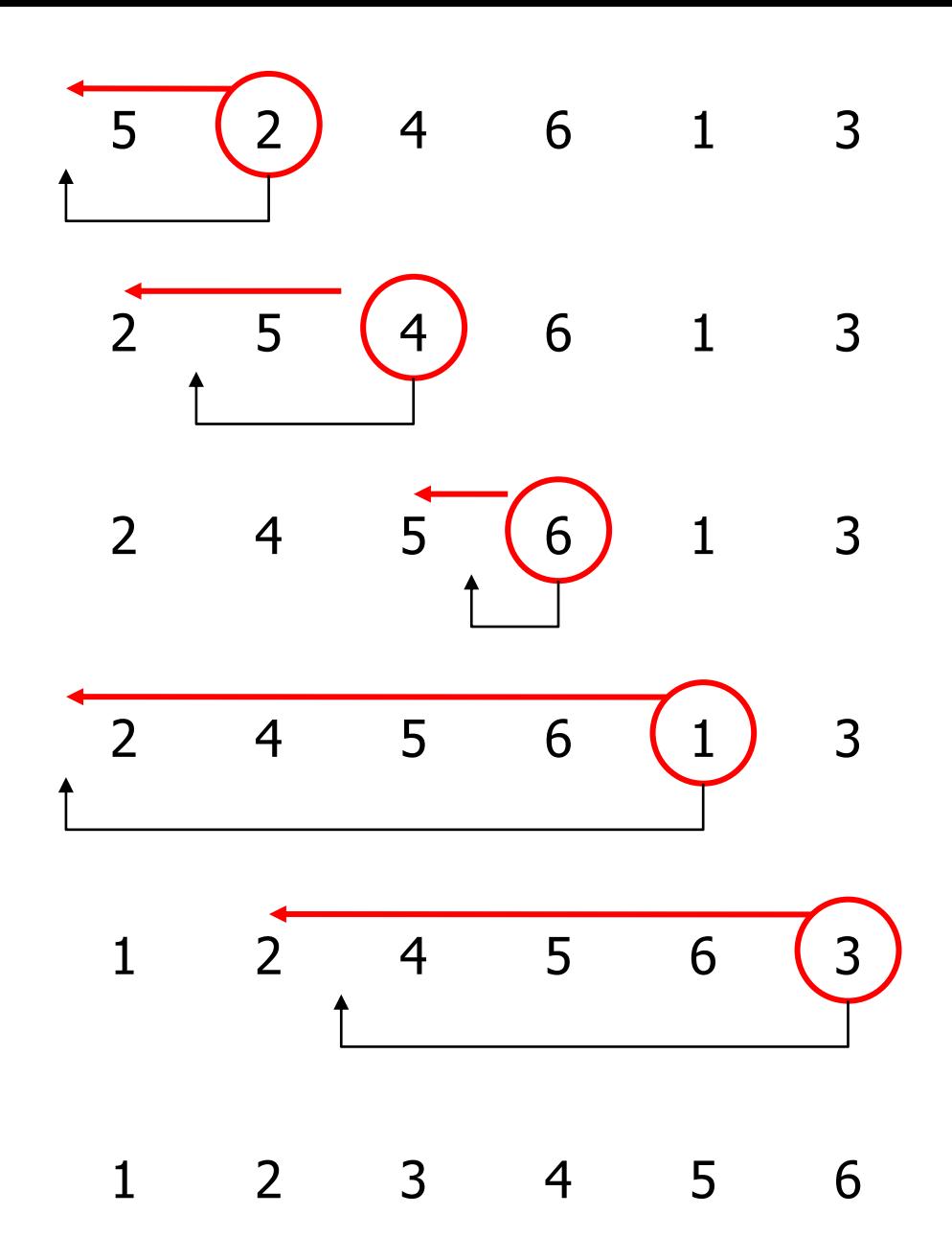

```
/* insertion sort */ 
void insertion sort(int a[], int len) {
   int i,j,tmp;
  for (i=1; i<1en; i++) {
    tmp = a[i];j = i-1;while ((\dot{1} > = 0) \& (a[\dot{1}] > tmp)) {
      a[j+1] = a[j];j = j-1; }
    a[j+1] = \text{tmp}; }
}
```
## Αποφυγή αντιγραφής εγγραφών

- Κάθε μετακίνηση ή ανταλλαγή στοιχείων που γίνεται κατά την ταξινόμηση, απαιτεί **τριπλή αντιγραφή** των δεδομένων
- Αν οι εγγραφές του πίνακα είναι μεγάλες σε μέγεθος, αυτό μπορεί να επιφέρει σημαντική καθυστέρηση
- Λύση: **αποφεύγουμε** τις αντιγραφές!
- Χρησιμοποιούμε έναν επιπλέον **πίνακα με δείκτες**  στις εγγραφές που βρίσκονται στον κανονικό πίνακα
	- παίζει τον ρόλο ευρετηρίου
- Η ταξινόμηση του ευρετηρίου είναι γρήγορη
	- τα στοιχεία του πίνακα είναι απλοί δείκτες, **ανεξάρτητα** από το μέγεθος των εγγραφών στον κυρίως πίνακα

#### Ευρετήριο: **πριν** την ταξινόμηση

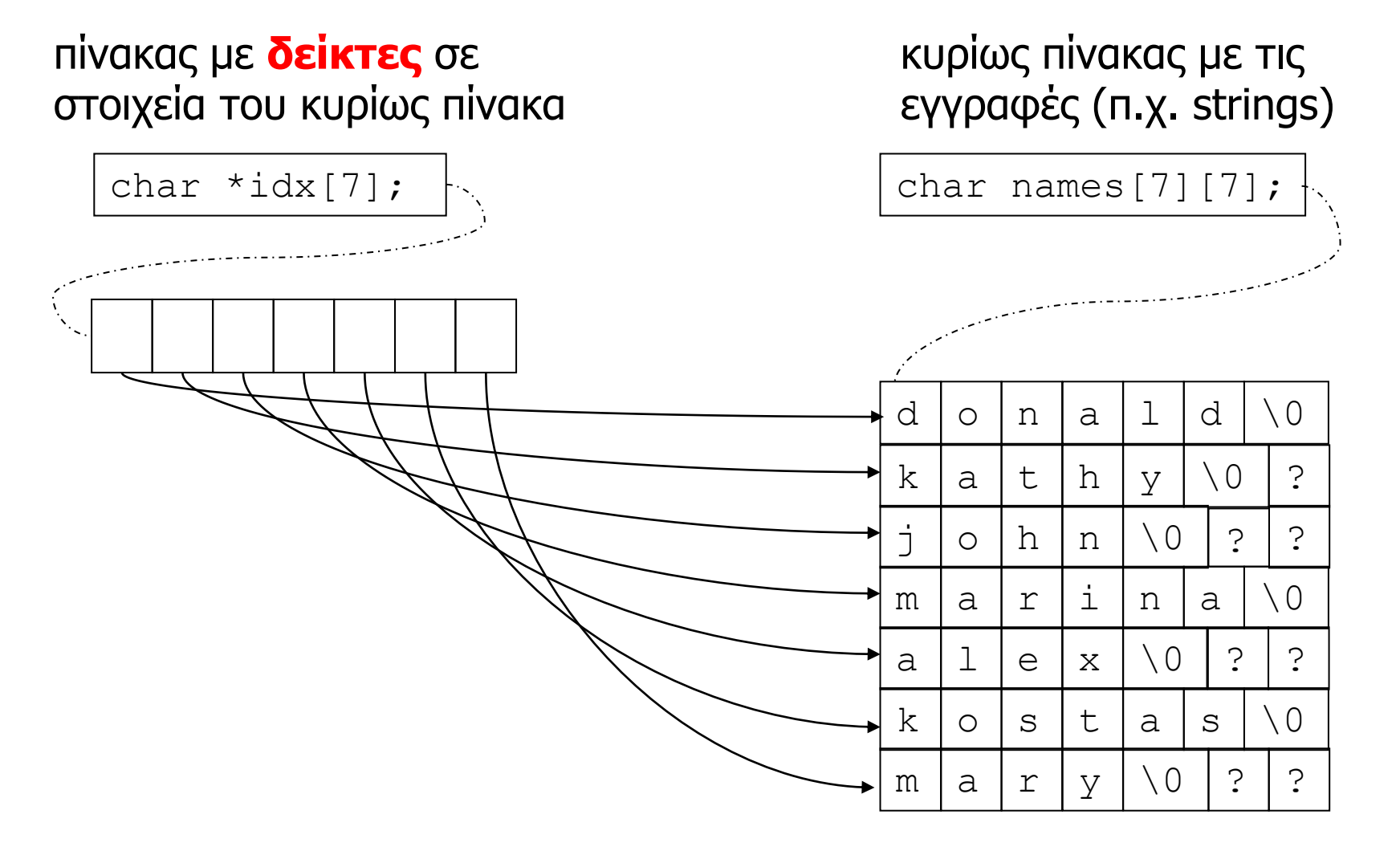

#### Ευρετήριο: **μετά** την ταξινόμηση

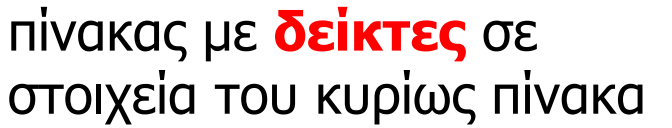

char  $*idx[7]$ ;  $\vdash$ d o In k la It j o h m la Ir a l 1 l e k lo Is a  $|1|d|$  \0  $h | y | \ 0 | ?$  $n \mid \setminus 0 \mid ? \mid ?$  $i \ln |a| \setminus 0$  $x \cup 0 \mid ? \mid ?$ t  $|a|$  s  $\setminus 0$ εγγραφές (π.χ. strings)

 $y \mid \setminus 0 \mid ? \mid ?$ 

κυρίως πίνακας με τις

m la Ir